# **Exploring the Natural Language Glossary**

Alphabetical Index Locked

Alphabetical Index is locked, which means that you can see the list of classes and/or properties, the search bar, and the title of the Natural

Language Glossary as you are scrolling through it.

### Searching for classes or properties

To search through the Natural Language Glossary

- 1. Find the **Search** bar at the top of your NLG.
- 2. Start typing the class or property you want to find. E.g. Boss. As you type, you will see highlighted variations for what you are searching.

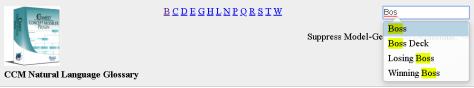

3. After selecting the class or property you wish to find, click Enter, and you will see the result highlighted in orange.

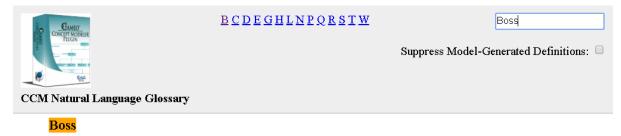

# Model-Generated Definition:

A kind of <u>Card</u>. A valid occurrence satisfies the following necessary conditions:

- · has exactly one occurrence of Experience Level.
- holds at least one value of <u>Treasure Type</u>, which is allowed to be money, book, sword, or ankh.
- builds exactly one occurrence of Dungeon.

A valid occurrence may also have the following properties:

- contained in at most one occurrence of Boss Deck.
- collects any number of occurrences of Soul.
- · casts any number of occurrences of Spell.
- · receives any number of occurrences of Wound.

### Definition:

### **Boss Deck**

### Model-Generated Definition:

A kind of Deck. A valid occurrence may have the following properties:

### The Suppress Model-Generated Definitions option

The Suppress Model-Generated Definitions option suppresses the orange, highlighted box.

# BCDEGHLNPQRSTW Suppress Model-Generated Definitions: CCM Natural Language Glossary

### Boss

## **Model-Generated Definition:**

A kind of Card. A valid occurrence satisfies the following necessary conditions:

- has exactly one occurrence of Experience Level.
- holds at least one value of Treasure Type, which is allowed to be money, book, sword, or ankh.
- builds exactly one occurrence of Dungeon.

A valid occurrence may also have the following properties:

- contained in at most one occurrence of Boss Deck.
- casts any number of occurrences of Spell.
- receives any number of occurrences of Wound.

The orange box highlighting the Model-Generated Definition.

Selecting the option results in the following:

| CONCUT MODELER  CONCUT MODELER | BCDEGHLNPQRSTW | Suppress Model-Generated Definitions: |
|----------------------------------------------------------------------------------------------------|----------------|---------------------------------------|
| CCM Natural Language Glossary                                                                                                    |                |                                       |
| В                                                                                                    |                |                                       |
| Boss                                                                                                    |                |                                       |
| <u>Definition</u> :                                                                                                    |                |                                       |
| Boss Deck                                                                                                    |                |                                       |
| Definition:                                                                                                    |                |                                       |

The Suppress Model-Generated option is selected.

### Related pages

- Usage
- Working with the natural language glossary
- Customizing your natural language glossary